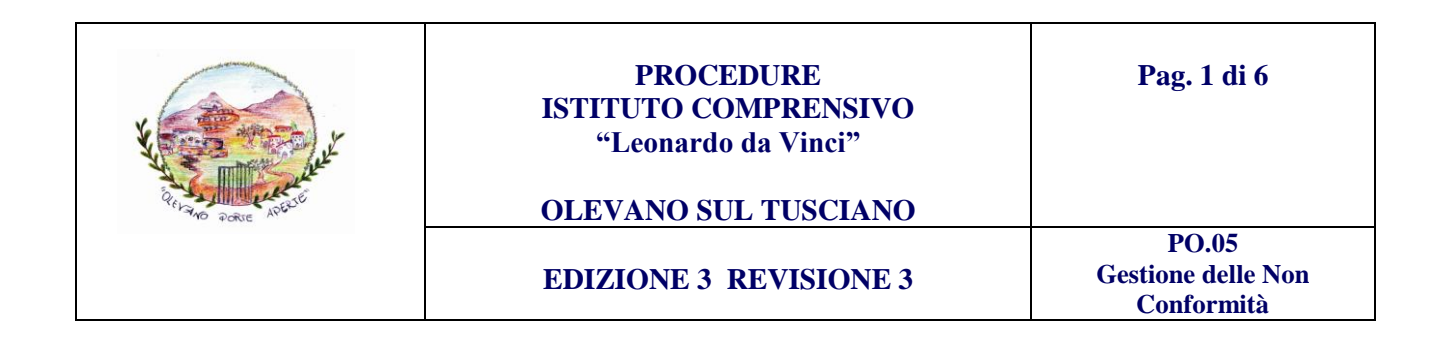

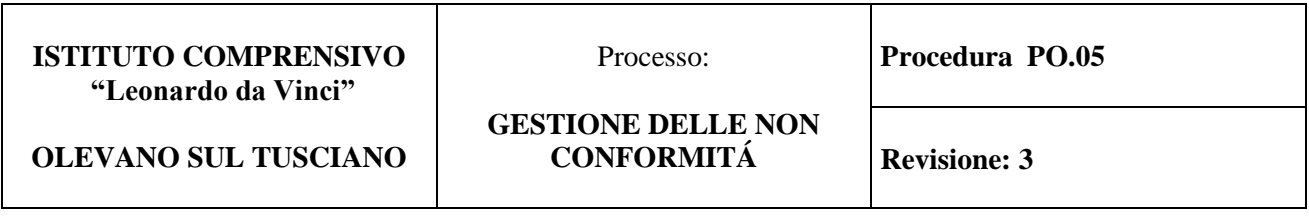

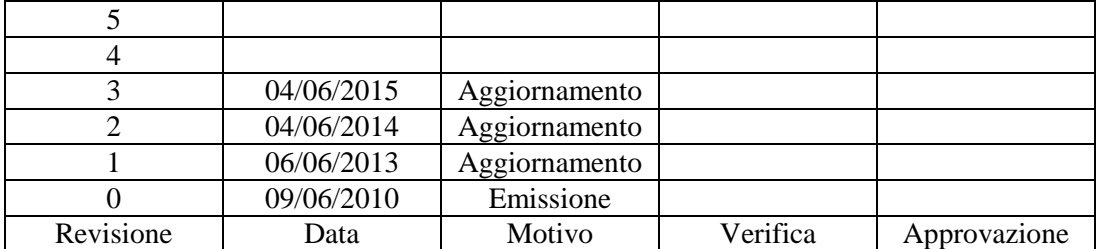

**INDICE:**

- 1. SCOPO
- 2. CAMPO DI APPLICAZIONE
- 3. RESPONSABILITÁ
- 4. DESCRIZIONE DELLE ATTIVITÁ
- 5. INDICATORI DI PROCESSO
- 6. RIFERIMENTI
- 7. ARCHIVIAZIONE
- 8. TERMINOLOGIA ED ABBREVIAZIONI
- 9. DOCUMENTI DI RIFERIMENTO
- 10. ALLEGATI

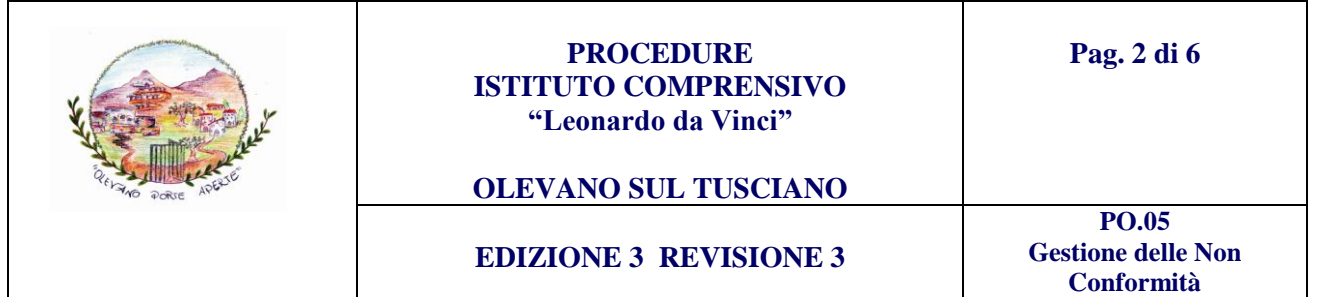

# **1. SCOPO**

Scopo di questa procedura è definire i criteri fondamentali per la **gestione delle non conformità** e le modalità di gestione dei reclami, nelle occasioni in cui nell'attuazione di un processo o di un'attività si verificano problemi ed irregolarità, individuando le cause ricorrenti e imparando a prevenirle.

## **2. CAMPO DI APPLICAZIONE**

Questa procedura è applicata a tutti i processi in cui si verifica un'anomalia o un'assenza delle caratteristiche di qualità rispetto al Sistema Qualità.

## **3. RESPONSABILITÁ**

Per ogni attività è individuato un responsabile ed un eventuale collaboratore (vedi tabella seguente).

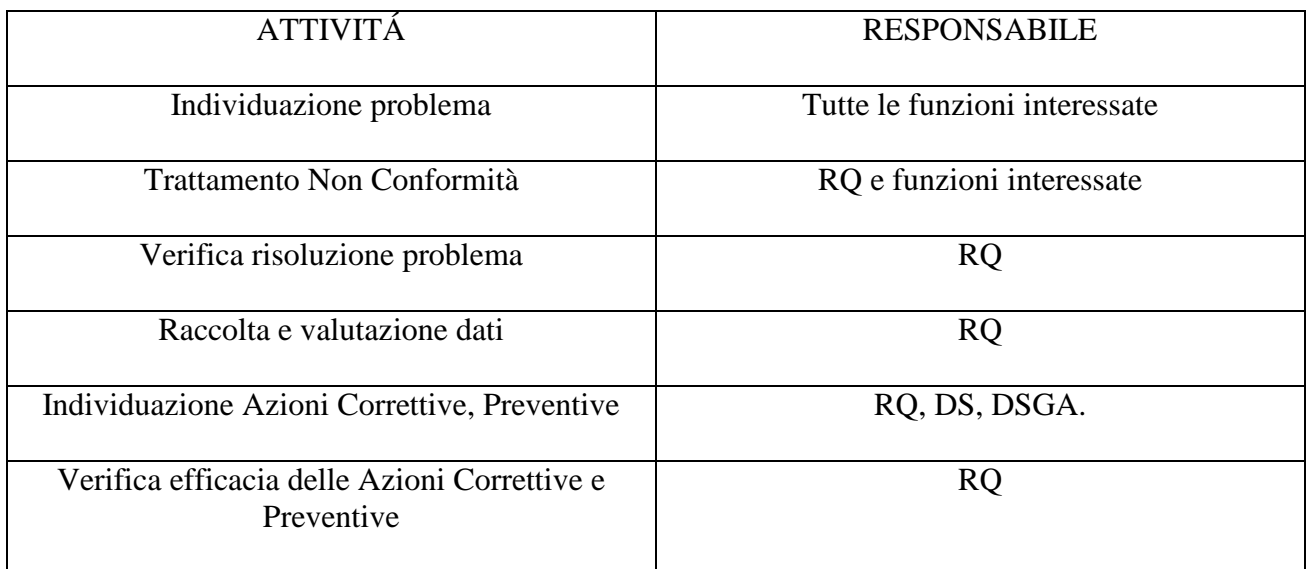

## **4. DESCRIZIONE DELLE ATTIVITÁ**

Riguardo alle attività didattiche le non conformità rilevate nella qualità del processo di apprendimento, rispetto agli obiettivi fissati nelle programmazioni, sono prese in considerazione dal Consiglio di Classe/interclasse e, se di competenza, dal Collegio dei Docenti. Le modalità di attivazione di interventi di recupero sono definiti secondo criteri condivisi dagli OOCC.

Le registrazioni delle modalità di trattamento delle non conformità e delle verifiche di efficacia sono riportate nei verbali dei Consigli di classe.

Per ogni altra eventuale "non conformità", colui che la rileva deve identificare l'attività non conforme secondo il modello Rapporto di Non Conformità

In relazione alle anomalie o disservizi legati alle infrastrutture, agli ambienti, la cui gestione è di competenza dell'Amministrazione comunale (infissi, intelaiature, impianti idrici ed elettrici, muratura, servizio di riscaldamento, collegamenti telefonici, etc. ), i responsabili di plesso sono tenuti a denunciare per iscritto il disservizio e la non conformità al DS (o nel caso al DSGA) e all'Amministrazione Comunale; copia è consegnata al RQ per il tramite della segreteria, che ne cura

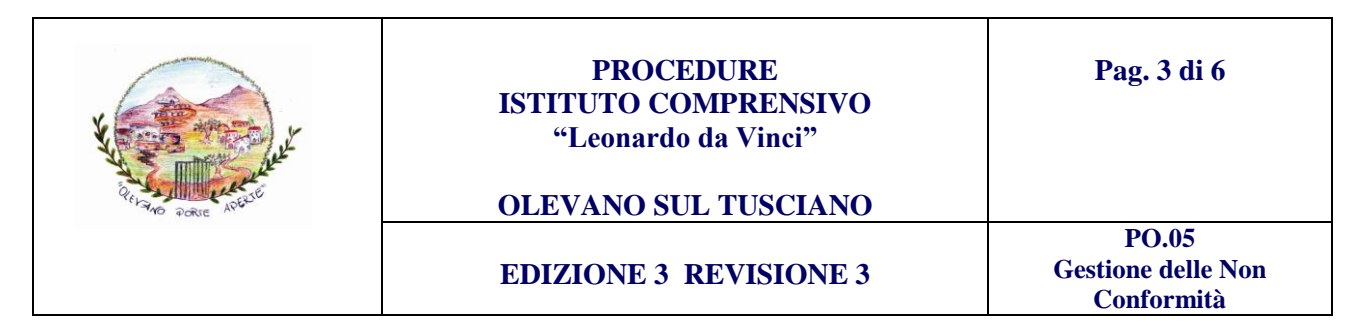

l'archiviazione nella sezione "Archivio Qualità" nel Registro Non Conformità, presso l'ufficio di Dirigenza.

Si tengono periodicamente sedute di analisi delle non conformità tra DS e RQ.

I reclami degli utenti e delle parti interessate sono trasmessi al DS mediante la segreteria, che individua la figura competente per la loro raccolta e inserimento nel registro delle non conformità e dei reclami. La gestione dei reclami avviene secondo le determinazioni del DS, nel rispetto delle competenze funzionali dei vari operatori della scuola. Il RQ prende visione di tutti i reclami presentati fatta salva la privacy dove di competenza.

Il DS, in collaborazione con RQ e/o funzioni competenti, interviene per verificare i fatti e rimuovere le cause di non conformità. Le decisioni prese sono riportate sul Registro Non Conformità.

In ogni caso DS risponde non oltre i trenta giorni nella stessa forma in cui il reclamo è pervenuto.

Il DS, in collaborazione con il RQ, annualmente analizzerà i reclami ricevuti in fase di Riesame del Sistema.

## **5. INDICATORI DI PROCESSO**

N° di Non Conformità/Reclami corrette sul totale di quelle registrate

## **6. RIFERIMENTI**

Norma UNI EN ISO 9004/2009 Cap. 8 Manuale per la Qualità. Cap. 5 Manuale per la Qualità Circolari ministeriali PO.10 Azioni Preventive e Correttive

#### **7. ARCHIVIAZIONE**

Tale procedura è conservata nell'ufficio del Dirigente, nella sezione Archivio Qualità, a cura del RQ che ne cura anche la distribuzione e l'aggiornamento. I documenti archiviati si conservano per i tempi prescritti dalla norma.

#### **8. TERMINOLOGIA E ABBREVIAZIONI**

Norme UNI EN ISO 9004:2009 Manuale della qualità Cap. 3 RNC: Rapporto di Non Conformità

#### **9. DOCUMENTI DI RIFERIMENTO**

Modulistica: MOD./RNC Rapporto di Non Conformità MOD./ACP Registrazioni Azioni Correttive Preventive MOD./DIS Segnalazione disservizi Documentazione interna Verbale del Riesame Verbali dei Consigli di classe Verbale del Collegio dei docenti Carta dei servizi Regolamento di Istituto

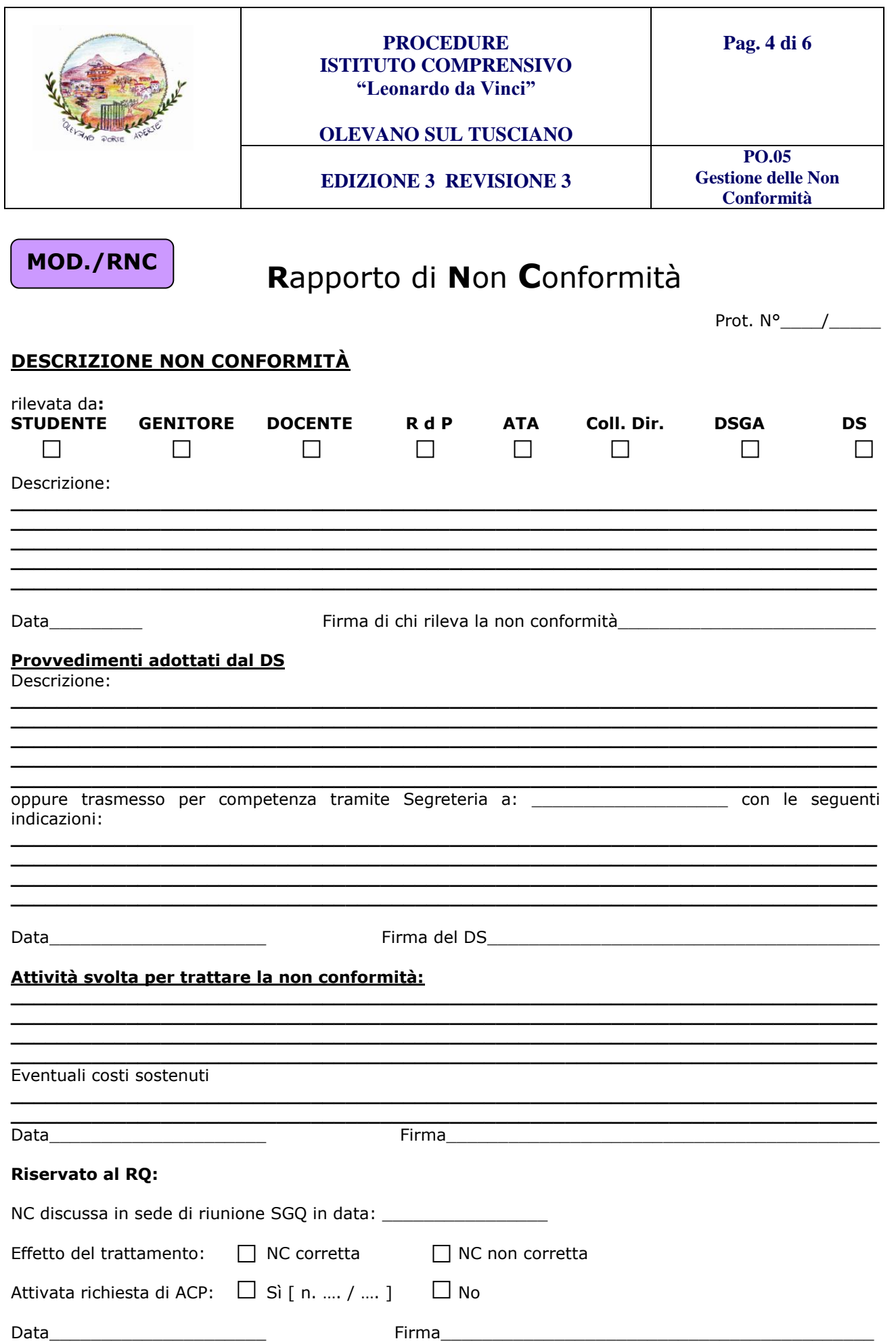

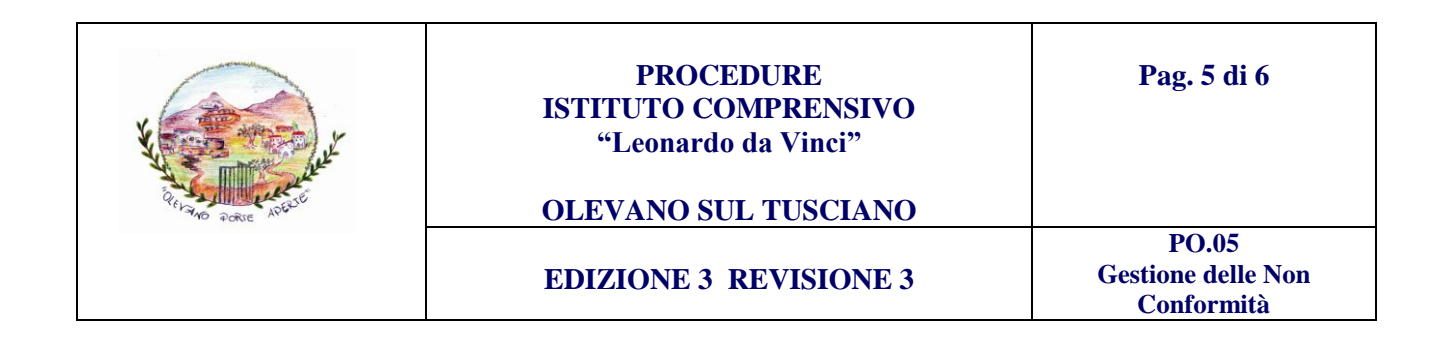

**MOD./ACP**

Registrazioni **A**zioni **C**orrettive e **P**reventive

Prot.  $N^{\circ}$  /

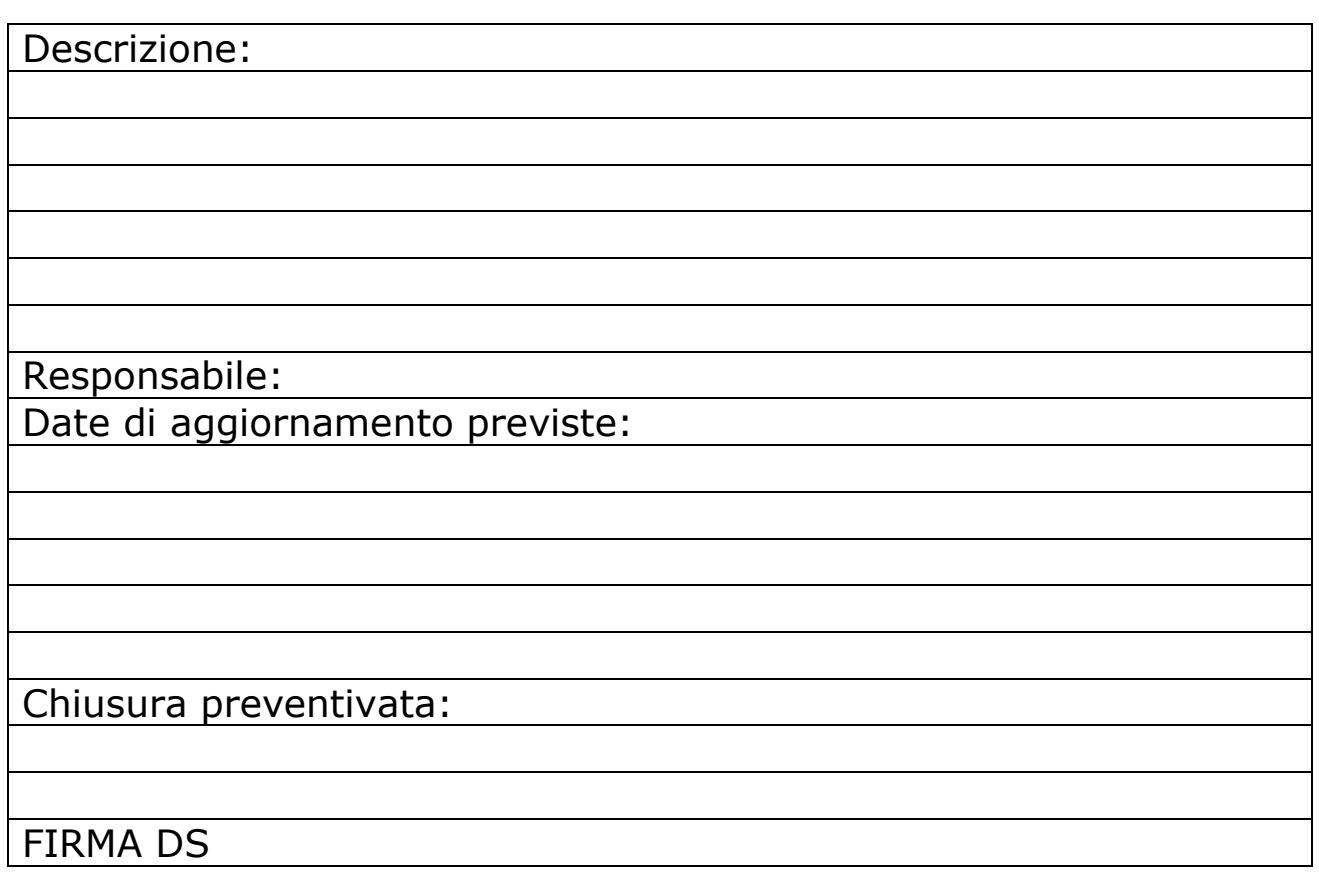

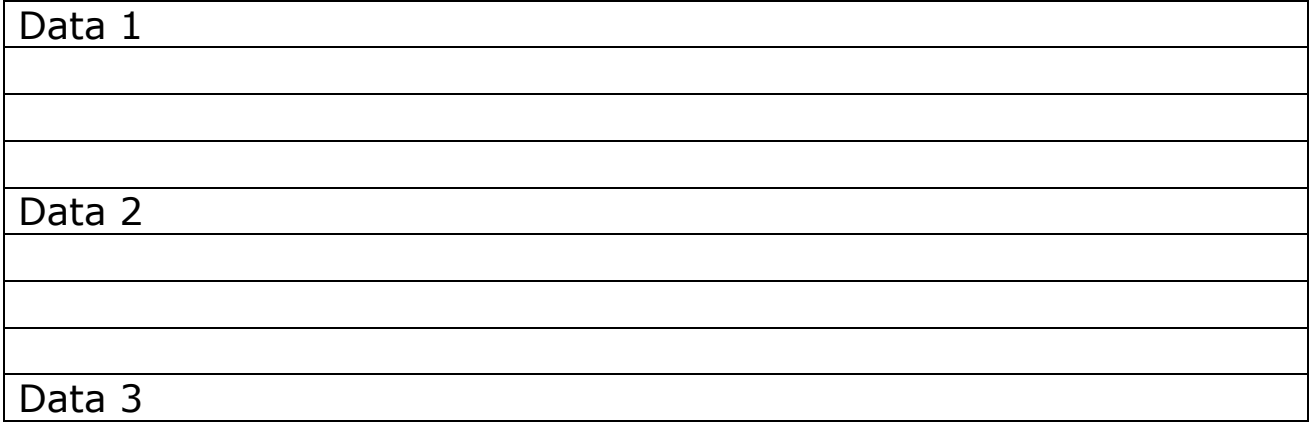

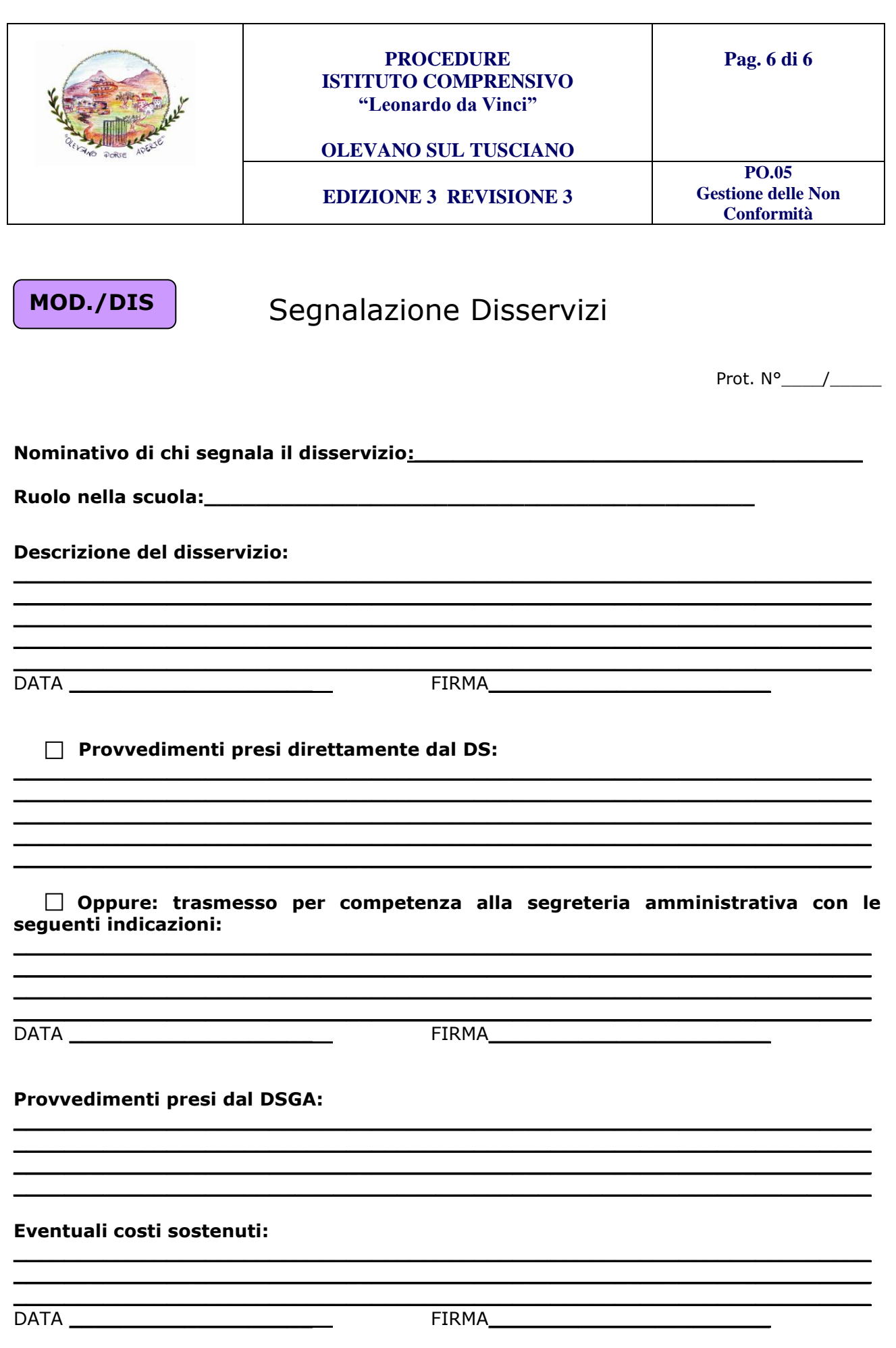